"Success consists of going from failure to failure without loss of enthusiasm." 

Winston Churchill

#### Memory Layout

**Bryce Boe** 2013/10/07 CS24, Fall 2013

# **Outline**

- Lab 2 Notes
- Wednesday Recap
- Memory Layout

# Lab 2 Notes

- Don't use functions from string.h
	- No strlen, strcpy, etc
	- DO: write these functions yourself
- Don't allocate a fixed size for the new string
	- $-$  E.g., malloc(256)
	- $-$  DO: Allocate the exact number of bytes you require
- Partner up

#### **WEDNESDAY RECAP**

What are the sizes of the following primitive types (x86– Intel 32 bit)?

- int
- float
- double
- char
- void\*
- int\*
- char\*

struct MyStructA { int a, b; float f;

struct MyStructB { char msg[20]; char \*another\_message;

struct MyStructC { char \*message; struct MyStructA a;

struct MyStructD { char \*message; struct MyStructD \*next;

#### **MEMORY LAYOUT**

# View from three Levels

- The address space of a process
- Function activation records on the stack
- Data within an activation record

### Simplified process's address space

**STACK HEAP** CODE+ 0xFFFFFFFF 0x00000000

#### Data Segments

- Code(+)
	- Program code
	- $-$  Initialization data, global and static variables
- Heap
	- $-$  Memory chunks allocated via malloc
- Stack
	- Function activation records

# Creating and destroying activation records

- Program starts with main
- · main calls strsafeconcat
- strsafeconcat calls strlength
- strlength returns
- strsafeconcat calls strlength
- strlength returns
- strsafeconcat returns

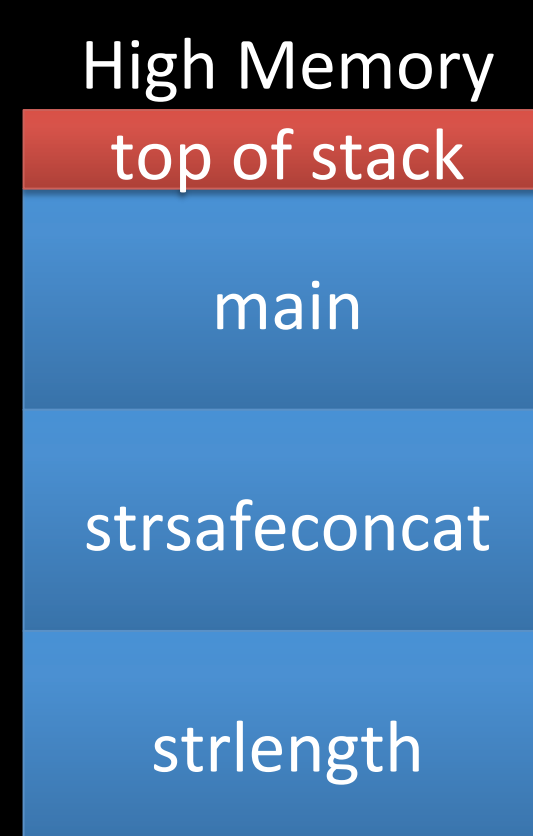

#### Simplified function activation records

- Stores values passed into the function as parameters
- Stores the function's local variables

#### How many bytes is the simplified activation record?

#### int main(int argc, char \*argv[]) { char buf[8]; for (int  $i = 0$ ;  $i < argc$ ; ++i)  $buff[i] = argv[i][0];$

} 

# main's simplified activation record

argc (int) 4 bytes argv (pointer) 4 bytes buf (char array) 8 bytes i (int) 4 bytes 

Total: 20 bytes 

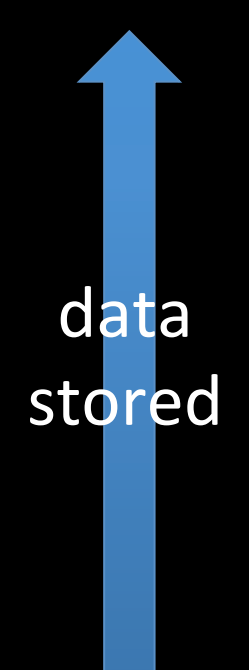

# Think about it

```
int main() \{char msg[] = "hello";char buf[] = "1234567";
char msg2[] = "world";}
```
- What value does buf[8] hold?
- What about msg[7]?

### Similar but different

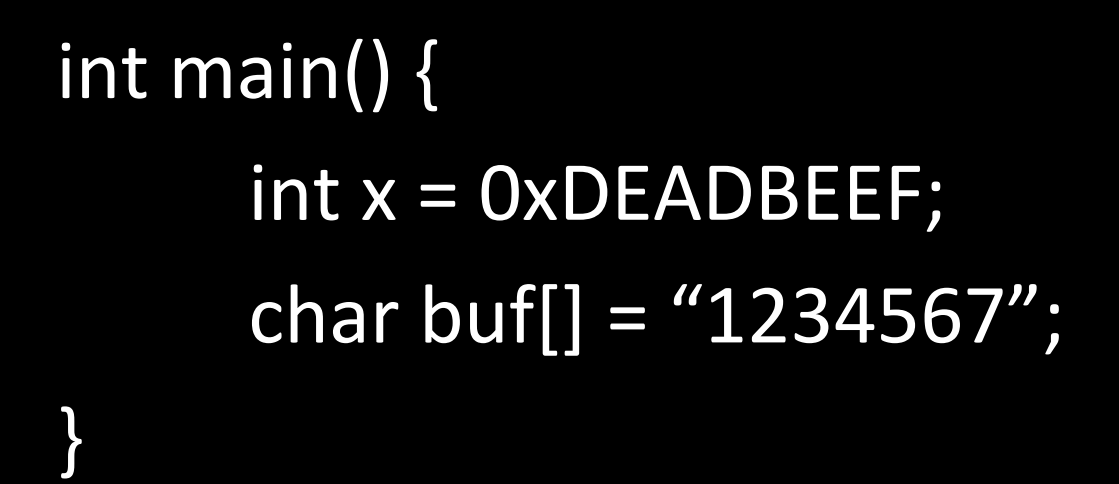

• What value does buf[8] hold?

#### Inspecting addresses in a program

• <In class review of variables in memory.c>

### For Wednesday

• Finish reading chapter 1 in the text book